, tushu007.com

## <<大学计算机基础实验指导>>

 $<<$   $>>$ 

- 13 ISBN 9787040242652
- 10 ISBN 7040242656

出版时间:2008-6

页数:134

PDF

更多资源请访问:http://www.tushu007.com

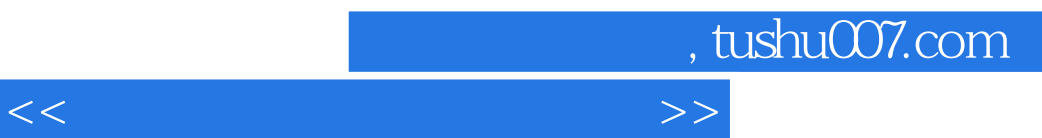

 $7$ , contract the contract term  $\alpha$  office  $2003$ 

## <<大学计算机基础实验指导>>

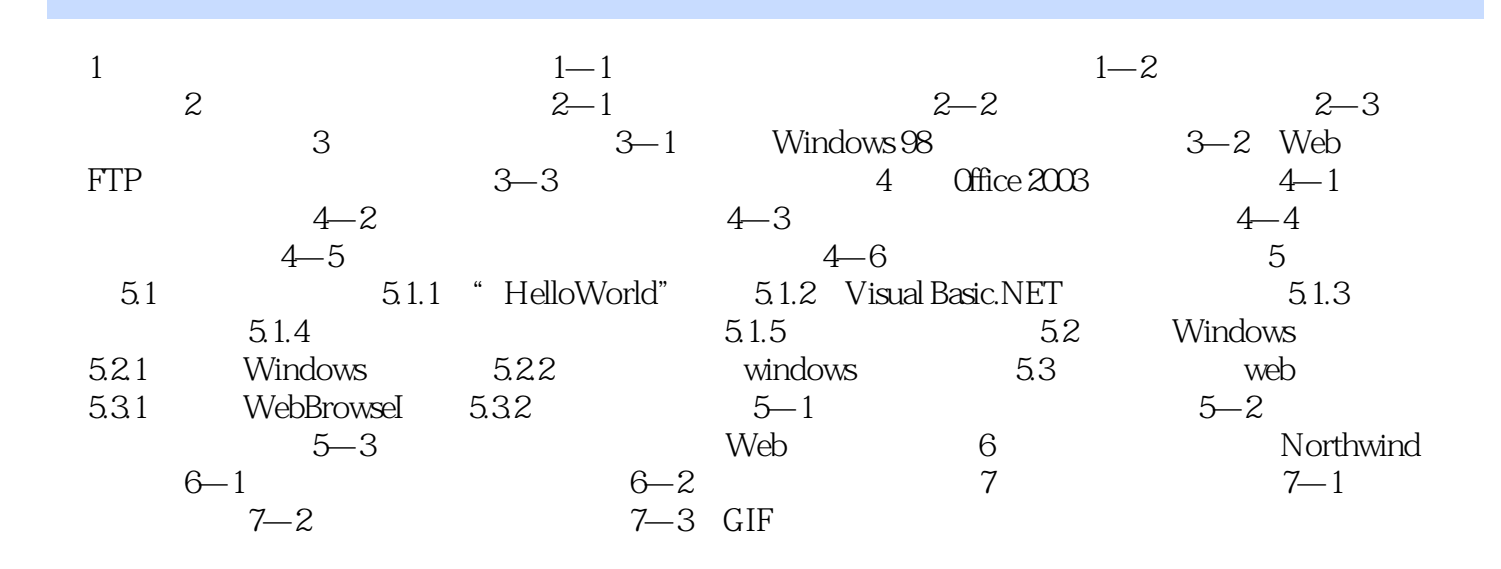

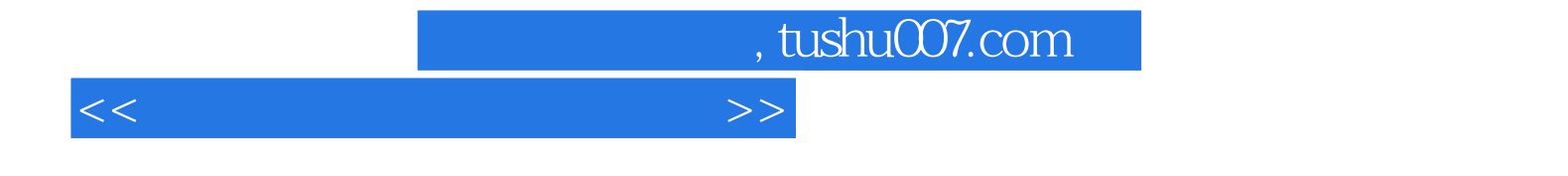

本站所提供下载的PDF图书仅提供预览和简介,请支持正版图书。

更多资源请访问:http://www.tushu007.com